# The AMS Export BibT<sub>EX</sub> style [amsxport]

American Mathematical Society Michael Downes David M. Jones

<span id="page-0-9"></span>Version 2.01, 2007/10/01

#### Contents

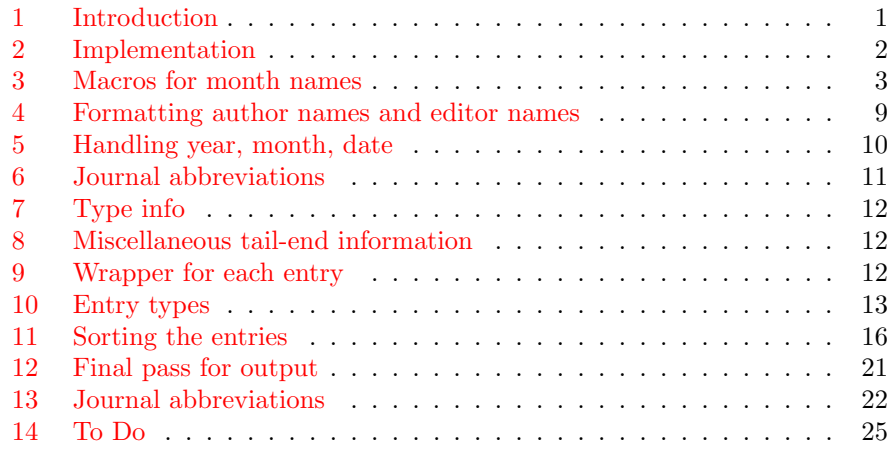

# 1 [Introduction](#page-20-0)

<span id="page-0-10"></span><span id="page-0-0"></span>amsxport [is the collective nam](#page-21-0)e for a collection of BibT<sub>E</sub>X styles that form a bri[dge between](#page-24-0)  $BIBT<sub>F</sub>X$  and amsrefs. It produces output in which the structural information of the original BibTEX database file is retained. No ad hoc visual formatting is introduced that would hamper the application of alternative design specifications when rendering the information on paper or screen. This makes it possible to have BibTEX handle only extraction and sorting and leave the visual appearance to be controlled entirely by LATEX. The process of applying typical bibliography specs to exported data is illustrated in the amsrefs package. The authoritative description of the export format is in the amsrefs documentation, inasmuch as interpreting the format is the chief task of the amsrefs package.

<span id="page-0-4"></span><span id="page-0-3"></span>Each of the five .bst files generated from this file corresponds to a combination of amsrefs package options, as follows:

<span id="page-0-5"></span>amsrn: This is the default style, used when none of the following is appropriate.

- <span id="page-0-6"></span>amsru: This is used when the citation-order option is specified. It is identical to amsrn except that the bibliography items are not sorted.
- <span id="page-0-7"></span>amsra: This is when with the alphabetic option is specified, byt the y2k option is not also specified.
- <span id="page-0-11"></span>amsry: This is used when both the alphabetic and y2k options are specified.

<span id="page-0-8"></span><span id="page-0-1"></span>amsrs: This is used when the shortalphabetic option is specified.

<span id="page-0-2"></span>Readers may wish to refer also to the standard BibT<sub>EX</sub> documentation (btxdoc.tex, btxhak.tex, btxbst.doc) for background information.

# 2 Implementation

The list below gives the fields that are expected to occur. (Other fields will be discarded without comment.) suggested fields.

<span id="page-1-0"></span>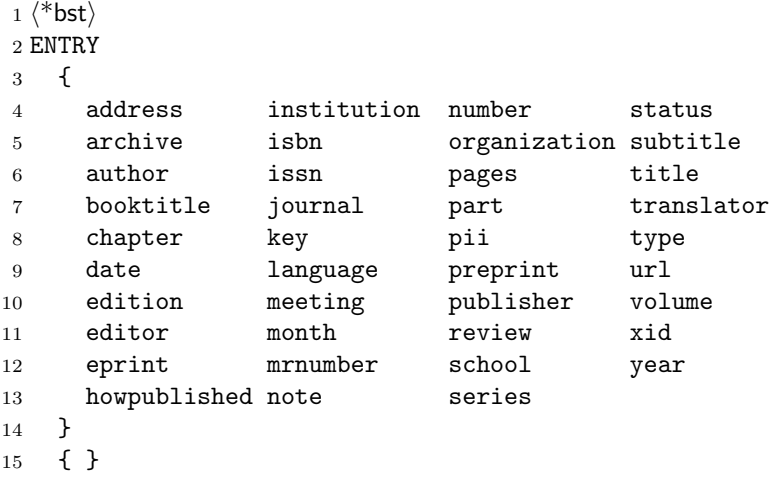

16 { label }

<span id="page-1-3"></span>Some comments about specific fields:

archive: The archive that holds the eprint listed in the eprint field.

- author: BibT<sub>E</sub>X doesn't allow this field (or any field) to be used more than once, but in the output its contents will be split into a separate key-value pair for each name. Likewise for editor and translator.
- crossref: This is a built-in field type, so it doesn't occur in the argument of ENTRY above.
- <span id="page-1-2"></span>date: This is a generalization of the year and month fields. Its value should be written in ISO 8601 format, e.g., 1987-06-05; but the day and month are omissible, so this can be easily be used instead of the year field.
- <span id="page-1-7"></span>edition: For books. The BibT<sub>E</sub>X documentation suggests that the value of this field should be an ordinal word such as "Second". This may be because the BibTEX language provides only the weakest sort of support for an is-numeric test.
- eprint: Electronic preprint information such as for www.arXiv.org.
- institution: What's the difference between an institution and an organization? The BibT<sub>E</sub>X documentation says that institution should be used for technical reports and organization for other entry types.
- <span id="page-1-8"></span><span id="page-1-4"></span>isbn: International Standard Book Number.
- issn: International Standard Serial Number. See the discussion of journal abbreviations.
- <span id="page-1-9"></span>language: Language of the work. This is especially desirable when the value of the title field is a translation of the true title (most often when the original language is one like Arabic or Chinese that poses rendering problems for non-native software).
- meeting: Since BibT<sub>E</sub>X doesn't allow a field name to be the same as a function name, we have to use meeting instead of conference if we want to give the title of a conference in a dedicated field.
- mrnumber: An alias for review which we provide because MathSciNet has been using it in the BibT<sub>EX</sub> output that it provides for a couple of years already.
- <span id="page-1-10"></span><span id="page-1-6"></span><span id="page-1-5"></span><span id="page-1-1"></span>organization: See the comment for institution.

pii: Publisher Item Identifier

- part: This is for a long journal article that is published in separate issues of the same journal. There should be a separate BibT<sub>EX</sub> entry for each part (though all the ones after part 1 could crossref the first one).
- preprint: It is not possible quite yet to assume that all preprints should be classified as eprints. If you have a preprint that is not an eprint, use this field to give the "address" where the preprint may be found (institution, preprint number, etc.).
- review: Review numbers or similar pointers, e.g., for Mathematical Reviews or Zentralblatt.
- school: The analog of "organization", for a thesis.
- status: Typically used for notes such as "to appear" or "in preparation" with journal articles.
- subtitle: Typically used with a multipart journal article to give a subtitle for each part.
- translator: This needs no explanation, surely? Except perhaps to note that the standard BibT<sub>EX</sub> styles don't provide it.
- url: Universal Resource Locator.
- xid: This is used by a cross-referenced item to pass its identity to child entries that refer to it. It would not be necessary if BibTEX left the crossref field value accessible, but for some reason that I have not found yet (skimming in the source code) it is cleared internally before there is any opportunity to save it.

<span id="page-2-6"></span><span id="page-2-4"></span><span id="page-2-3"></span><span id="page-2-2"></span><span id="page-2-1"></span>Practically speaking: For every crossref in your .bib files, the target should contain a matching xid field.

More on extra fields. In the Shelah bibliography, the author field is given without any accents in the author names, and the normal T<sub>EX</sub> version of the author names is given in a separate field called trueauthor.

Also, for MR reviews:

<span id="page-2-5"></span>review = {MR 48:3735},

And for each author a country is indicated with the fromwhere field, e.g.,

fromwhere =  $\{UK, IL\}$ ,

This means the first author is from the United Kingdom and the second one from Israel.

### <span id="page-2-0"></span>3 Macros for month names

```
17 MACRO {jan} {"-01"}
18 MACRO {feb} {"-02"}
19 MACRO {mar} {"-03"}
20 MACRO {apr} {"-04"}
21 MACRO {may} {"-05"}
22 MACRO {jun} {"-06"}
23 MACRO {jul} {"-07"}
24 MACRO {aug} {"-08"}
25 MACRO {sep} {"-09"}
26 MACRO {oct} {"-10"}
27 MACRO {nov} {"-11"}
28 MACRO {dec} {"-12"}
```
Some scratch variables and global variables. <sup>29</sup> STRINGS { p s t l }

```
30 INTEGERS { len ptr }
                         31 \langle \text{bst} \rangleNote: BibTFX 0.99 requires a blank line in certain contexts, such as after the READ com-
                        mand, and will choke if it is missing. When it is necessary to add a blank line at the boundary
                        of a macro code section we use a <bst> marker.
                           Some utility functions.
                         32 FUNCTION {NOT} { { #0 } { #1 } if$ }
                         33
                         34 FUNCTION {AND} { 'skip$ { pop$ #0 } if$ }
                         35
                         36 FUNCTION {OR} { { pop$ #1 } 'skip$ if$ }
                         37
                         38 FUNCTION {TRUE} { #1 }
                         39
                         40 FUNCTION {FALSE} { #0 }
                         41 \langle bst\rangleincr.ptr
                         42 FUNCTION \{incr.ptr\} \{ptr #1 + 'ptr :=\}43 \langle \text{bst} \ranglecurrent.char Returns: first character of STRING
                         44 FUNCTION {current.char} { ptr #1 substring$ }
     copy.two.chars The function copy.two.chars appends the next two characters from s to
                        STRING.
                           Arg: STRING (partial copy of pages string)
                           Returns: Modified version of STRING
                           Side effects: advances ptr
                         45 FUNCTION {copy.two.chars} { t * incr.ptr s current.char * incr.ptr }
                         46 \langle \text{bst} \rangleis.digit
                         47 FUNCTION {is.digit} {
                         48 chr.to.int$
                         49 duplicate$
                         50 "0" chr.to.int$ #1 - >
                         51 swap$
                         52 "9" chr.to.int$ #1 + <
                         53 AND
                         54 }
                         55 \langle \text{bst} \rangleis.lowercase.letter In a previous implementation the is.letter function first lowercased the
                        character using change.case$, then tested it against the range a–z. But
                        change.case$ issues a warning if it is applied to a lone brace character.
                         56 FUNCTION {is.lowercase.letter} {
                         57 chr.to.int$ duplicate$
                         58 "a" chr.to.int$ #1 - >
                         59 swap$
                         60 "z" chr.to.int$ #1 + <
                         61 AND
                         62 }
```

```
is.uppercase.letter
                    63 FUNCTION {is.uppercase.letter} {
                     64 chr.to.int$ duplicate$
                     65 "A" chr.to.int$ #1 - >
                     66 swap$
                     67 "Z" chr.to.int$ #1 + <
                     68 AND
                     69 }
         is.letter
                    70 FUNCTION {is.letter} {
                     71 duplicate$
                     72 is.lowercase.letter
                     73 { pop$ TRUE }
                     74 { is.uppercase.letter }
                     75 if$
                     76 }
       skip.accent This implementation of skip.accent simply skips ahead one character whenever
                    a backslash is found. This handles things like \forall v, \forall u, \forall x. Although this is
                    overly simplistic it is still an improvement over the previous method which was
                    to not even make the attempt. [mjd,2001-10-27]
                     77 FUNCTION {skip.accent} { pop$ incr.ptr }
       strip.label
                     78 FUNCTION {strip.label} {
                     79 's :=
                     80 #1 'ptr :=
                     8182 { s ptr #1 substring$ duplicate$ empty$ NOT }
                     83 { duplicate$ is.letter
                     84 { * }
                     85 \{ \text{ duplicate}\}\ "\" =
                     86 { skip.accent }
                     87 'pop$
                     88 if$
                     89 }
                     90 if$
                     91 incr.ptr
                     92 }
                    93 while$
                    When the loop ends we have an extra empty-string on top of the stack to get
                    rid of.
                    94 pop$
                     95 }
           sortify
                     96 FUNCTION {sortify} {
                     97 purify$
                     98 "l" change.case$
                     99 }
              lpad Warning: The use of text.length$ here restricts lpad's use to strings that we
```
<span id="page-4-7"></span><span id="page-4-4"></span><span id="page-4-3"></span><span id="page-4-0"></span>know do not contain any special characters. Since we only use it for field names, this is ok.

```
\langle string \rangle \langle int \rangle 1pad
                         100 FUNCTION {lpad} {
                         101 swap$
                         102 '1 :=
                         103 l text.length$ - 'len :=
                         104 { len #0 > }
                         105 {
                         106 " " 1 * 'l :=107 len #1 - 'len :=
                         108 }
                         109 while$
                         110 l
                         111 }
         field.or.null
                         112 FUNCTION {field.or.null} {
                         113 duplicate$ empty$
                         114 { pop$ "" }
                         115 'skip$
                         116 if$
                         117 }
      missing.or.empty
                         118 FUNCTION {missing.or.empty} { duplicate$ missing$ swap$ empty$ OR }
                         119 \langle \text{bst} \rangleAndash.and.skip.hyphens The function append.ndash.and.skip.hyphens adds \ndash to STRING when
                         a hyphen is found and advances ptr to the next non-hyphen character in s.
                            Arg: STRING (partial copy of pages string)
                            Returns: modified version of STRING
                            Side effects: advances ptr
                         120 FUNCTION {append.ndash.and.skip.hyphens} {
                         121 "\ndash " *
                         122 incr.ptr
                         123 { s current.char "-" = }
                         124 { incr.ptr }
                         125 while$
                         126 }
             n.dashify In the n.dashify function we store the given string in s, push an empty string on
                         the stack, and start examining the characters of s. For a non-hyphen character,
                         we just append a copy of it to the top string. For a hyphen, we append \ndash
                         to the top string and advance the pointer until we reach a non-hyphen character.
                         And there is one more exceptional case: for a backslash, we copy two characters
                         instead of one. This keeps us from erroneously translating \-\to \\would scarcely expect to see an instance of \- in a page number field but let's
                         face it, in actual use nearly anything can and does happen.
                            Arg: STRING (value of pages field)
                            Returns: STRING (dashified version of input string)
                         127 FUNCTION {n.dashify} {
                         128 's :=129 #1 'ptr :=
                         130 ""
```
<span id="page-5-8"></span><span id="page-5-7"></span><span id="page-5-6"></span><span id="page-5-5"></span><span id="page-5-4"></span><span id="page-5-0"></span><sup>131</sup> { s current.char 't := t "" = NOT }

```
132 \{ t''\}'' =133 { copy.two.chars }
                 134 \{ t \} \| \cdot \| = \|135 { append.ndash.and.skip.hyphens }
                 136 \{\t t * \text{incr.ptr}\}137 if$
                 138 }
                 139 if$
                 140 }
                 141 while$
                 142 }
missing.warning Standard warning message for a missing or empty field. For the user we call any
                 such field 'missing' without respect to the distinction made by BibTFX between
                 missing and empty.
                 143 FUNCTION {missing.warning} {
                 144 "missing " swap$ * " in " * cite$ * warning$
                 145 }
                 146 \langlebst\ranglestring.length Because BibT<sub>F</sub>X doesn't provide a straightforward string.length function
                 (text.length$ counts "special characters" as a single character), it appears
                 necessary to implement one the hard way.
                 147 INTEGERS { string.ptr }
                 148
                 149 FUNCTION {string.length} {
                 150 #1 'string.ptr :=
                 151 { duplicate$ string.ptr #1 substring$ "" = 'FALSE 'TRUE if$ }
                 152 { string.ptr #1 + 'string.ptr := }
                 153 while$
                 154 pop$
                 155 string.ptr #1 -
                 156 }
   format.title
                 157 FUNCTION {format.title}{
                 158 duplicate$
                 159 missing.or.empty
                 160 { pop$ "" }
                 161 { "t" change.case$ }
                 162 if$
                 163 }
    start.field
                 164 FUNCTION {start.field} {
                 165 #12 lpad "={" * write$
                 166 }
      fin.field
                 167 FUNCTION {fin.field} { "}," write$ newline$ }
                 168 \langle \text{bst} \ranglewrite.field
                 169 FUNCTION {write.field} {
```

```
170 duplicate$
                  171 missing$
                  172 { pop$ missing.warning }
                  173 { duplicate$ empty$
                  174 { pop$ missing.warning }
                  175 { swap$ start.field write$ fin.field }
                  176 if$
                  177 }
                  178 if$
                  179 }
     optional.field
                  180 FUNCTION {optional.field} {
                  181 duplicate$
                  182 missing.or.empty
                  183 { pop$ pop$ }
                  184 { swap$ start.field write$ fin.field }
                  185 if$
                  186 }
optional.title.field
                  187 FUNCTION {optional.title.field} {
                  188 duplicate$
                  189 missing.or.empty
                  190 { pop$ pop$ }
                  191 { format.title swap$ start.field write$ fin.field }
                  192 if$
                  193 }
optional.pages.field
                  194 FUNCTION {optional.pages.field} {
                  195 duplicate$
                  196 missing.or.empty
                  197 { pop$ pop$ }
                  198 { swap$ start.field
                  199 n.dashify
                  200 write$ fin.field
                  201 }
                  202 if$
                  203 }
  optional.mr.field
                  204 FUNCTION {optional.mr.field} {
                  205 duplicate$
                  206 missing.or.empty
                  207 { pop$ pop$ }
                  208 {
                  209 swap$ start.field
                  210 "\MR{" swap$ * "}" * write$ fin.field
                  211 }
                  212 if$
                  213 }
```
<span id="page-7-2"></span><span id="page-7-0"></span>remove.ordinal.suffix

```
214 FUNCTION {remove.ordinal.suffix} {
215 \, 's :=
216 s string.length 'len :=
217 #1 'ptr :=
218 { ptr len < s ptr #1 substring$ is.digit AND }
219 'incr.ptr
220 while$
221 s ptr global.max$ substring$ 'p :=
222 p "st" =223 { TRUE }
224 { p "nd" =
225 { TRUE }
226 {p "rd" =227 { TRUE }
228 \{ p "th" =229 { TRUE }
230 { FALSE }
231 if \oint232 }
233 if$
234 }
235 if$
236 }
237 if$
238 { s #1 ptr #1 - substring$ }
239 { s }
240 if$
241 }
```
<span id="page-8-2"></span>optional.edition.field

```
242 FUNCTION {optional.edition.field} {
243 duplicate$ missing.or.empty
244 { pop$ pop$ }
245 { swap$ start.field
246 remove.ordinal.suffix
247 write$ fin.field
248 }
249 if$
250 }
```
# <span id="page-8-0"></span>4 Formatting author names and editor names

Take a name list in BibT<sub>EX</sub> form (names separated by the word "and") and output the desired form of each name.

 INTEGERS { nameptr numnames namesleft } STRINGS { namelist fieldname }

<span id="page-8-1"></span>format.name The format.name function operates on a single name, producing a string of the form

von Last, First, Jr.

Args: namelist, index (top; integer)

Returns: formatted version of the nth name in namelist where integer index specifies n.

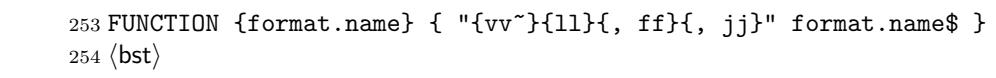

<span id="page-9-4"></span>optional.name.field The function optional.name.field handles the task of splitting a multiplename field value into multiple fields with single values.

<span id="page-9-3"></span>Args: fieldname, namelist (top)

Side effects: writes a key/value pair to the output file for each name in namelist.

 FUNCTION {optional.name.field}{ duplicate\$ missing.or.empty { pop\$ pop\$ } { swap\$ 'fieldname := duplicate\$ num.names\$ 'namesleft := #1 'ptr := { namesleft #0 > } { fieldname start.field

Copy the name string before running format.name on it.

```
264 duplicate$ ptr format.name write$
265 fin.field
266 ptr #1 + 'ptr :=
267 namesleft #1 - 'namesleft :=
268    }
269 while$
```
At this point we have an extra copy of the name string on the stack.

 pop\$ } if\$ }

### <span id="page-9-2"></span><span id="page-9-0"></span>5 Handling year, month, date

<span id="page-9-1"></span>assemble.date.field In the output we produce a date field instead of the year and month fields normally used in BibT<sub>EX</sub> files. In the date field we use ISO date notation (e.g., 1987-06-05) to facilitate switching between full and abbreviated month names. The month and day parts are frequently absent, making the date field equivalent to a year field.

```
274 FUNCTION {assemble.date.field}
275 { date missing$
276 { year missing.or.empty
277 { status missing.or.empty
278 { "No year or other date information for "
279 cite$ * warning$ }
280 'skip$
281 if$
282 "status"
283 }
284 { year month missing$ { "" } { month } if$ * }
285 if$
286 }
287 { date }
288 if$
```
If the date string is now equal to "status", it means that we have a status field or we already gave a warning about lack of date info; in either case omit the date field.

```
289 duplicate$ "status" =
290 { pop$ pop$ }
291 { swap$ start.field write$ fin.field }
292 if$
293 }
```
# <span id="page-10-0"></span>6 Journal abbreviations

Use of journal abbreviations is recommended to make supplying ISSN numbers easier. To use this feature, you need a STRING definition of the form

```
@STRING{cpam="cpam/0010-3640/"
        #"Communications in Pure and Applied Mathematics"}
```
Then when you write

<span id="page-10-1"></span>journal=cpam,

exporting with amsxport will produce

journal={cpam}, ISSN={0010-3640},

The text before the ISSN number in the STRING definition is preferably a repetition of the abbreviation name (leaving expansion to be done on the L<sup>AT</sup>EX side); or it could be the full journal name.

Warning: If you include braces and write journal={cpam}, BibT<sub>EX</sub> will not expand the abbreviation but leave it as the field value; and then you will not get automatic lookup of the ISSN number.

<span id="page-10-2"></span>optional.journal.field

 FUNCTION {optional.journal.field} { duplicate\$ missing.or.empty { pop\$ pop\$ } 297 { 298  $'s :=$  start.field #1 'ptr := s current.char is.lowercase.letter 302 {  $S'''''' * 'S :=$  { s ptr #1 substring\$ "/" = NOT } { incr.ptr } <sup>306</sup> while\$

Journal name started with a lowercase letter, but we couldn't find no slash? All right, just let it go through as it is.

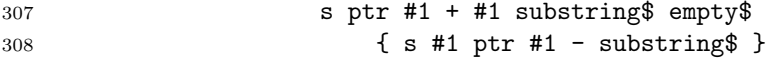

But if we did find a slash, then we probably have found us an ISSN number that we can write out.

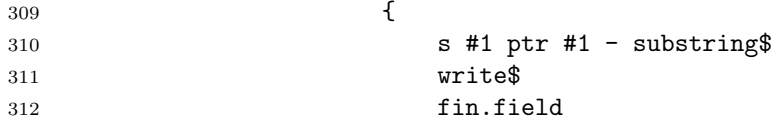

ISSNs are always nine characters in length (four digits, hyphen, four digits).

```
313 "ISSN" start.field
314 s ptr #1 + #9 substring$
315 }
316 if$
317 }
318 { s }
319 if$
320 write$
321 fin.field
322 }
323 if$
324 }
```
# <span id="page-11-0"></span>7 Type info

<span id="page-11-3"></span>optional.type.field Putz around with the type info a little, for theses mainly. Two types here: the type field, and the entry type.

```
325 FUNCTION {optional.type.field}
326 { duplicate$ missing.or.empty
327 { type$ "mastersthesis" = { "Master's Thesis" }
328 { type$ "phdthesis" = { "Ph.D. Thesis" }
329 { "" } if$ } if$
330 swap$ pop$
331 }
332 'skip$
333 if$
334 duplicate$ empty$
335 { pop$ pop$ }
336 { swap$ start.field write$ fin.field }
337 if$
338 }
```
# <span id="page-11-1"></span>8 Miscellaneous tail-end information

<span id="page-11-6"></span>url.note.status.review The following items are common to all entry types are output at the tail end of the entry.

```
339 FUNCTION {url.note.status.review} {
340 "url" url optional.field
341 "note" note optional.field
342 "status" status optional.field
```
<span id="page-11-4"></span>The review field should perhaps be translated into multiple fields like author names, if more than one review is given.

"review" review optional.field

Data from MathSciNet will have the Math Reviews number in an mrnumber field. We assume that a given entry will have a review field or an mrnumber field but not both.

 "review" mrnumber optional.mr.field }

# <span id="page-11-2"></span>9 Wrapper for each entry

```
start.entry
```

```
346 FUNCTION {start.entry} {
347 newline$
348 "\bib{" cite$ * "}{" *
Merge Master's thesis and Ph.D. thesis into a single type.
349 type$ "mastersthesis" = type$ "phdthesis" = OR
350 { "thesis" }
351 { type$ }
352 if$
353 * "}{" * write$
354 newline$
355 \langle*debug\rangle356 "sort.label" label sortify optional.field
357 "sort.key" sort.key$ optional.field
358 \langle/debug)
359 }
```
#### <span id="page-12-3"></span>fin.entry

```
360 FUNCTION {fin.entry} {
361 "}" write$
362 newline$
363 }
```
### <span id="page-12-0"></span>10 Entry types

Here are the types of entries that are normally allowed in a BibTEX file:

book: A book with an explicit publisher.

booklet: A work that is printed and bound, but without a named publisher or sponsoring institution.

inbook: A part of a book, which may be a chapter (or section or whatever) and/or a range of pages.

incollection: A part of a book having its own title.

manual: Technical documentation.

mastersthesis: A Master's thesis.

phdthesis: A PhD thesis.

proceedings: The proceedings of a conference.

techreport: A report published by a school or other institution, usually numbered within a series.

article: An article from a journal or magazine.

inproceedings: An article in a conference proceedings.

conference: An alias for inproceedings.

unpublished: A document having an author and title, but not formally published.

misc: Use this type when nothing else fits.

<span id="page-12-1"></span>article A journal article differs from an inproceedings article by not having booktitle, publisher, editor, and other such info.

```
364 FUNCTION {article} {
365 start.entry
366 "author" author optional.name.field
367 "translator" translator optional.name.field
368 "title" title format.title write.field
369 "subtitle" subtitle optional.title.field
```

```
370 "language" language optional.field
               371 "organization" organization optional.field
               372 "how" howpublished optional.field
               Construct a date value from date, year, month fields
               373 "date" assemble.date.field
               374 "ISSN" issn optional.field
               375 "journal" journal optional.journal.field
               376 "volume" volume optional.field
               377 "number" number optional.field
               378 "pages" pages optional.pages.field
               379 "PII" pii optional.field
               380 "archive" archive optional.field
               381 "eprint" eprint optional.field
               382 "preprint" preprint optional.field
               383 url.note.status.review
               384 fin.entry
              385 }
inproceedings An inproceedings entry may have xid, booktitle, meeting, publisher info; it is
               not expected to have journal, eprint, or preprint info.
               386 FUNCTION {inproceedings} {
               387 start.entry
               388 "author" author optional.name.field
               389 "translator" translator optional.name.field
               390 "title" title format.title write.field
               391 "subtitle" subtitle optional.title.field
               392 "language" language optional.field
               393 "organization" organization optional.field
               394 "how" howpublished optional.field
               Construct a date value from date, year, month fields
               395 "date" assemble.date.field
               396 "xid" xid optional.field
               The following fields might be inherited from the parent of an article in a pro-
               ceedings volume or collection.
               397 "conference" meeting optional.field
               398 "booktitle" booktitle optional.title.field
              Include the edition in case this is an inbook entry.
               399 "edition" edition optional.edition.field
               400 "editor" editor optional.name.field
               401 "series" series optional.field
               402 "volume" volume optional.field
               403 "publisher" publisher optional.field
               404 "address" address optional.field
               405 "pages" pages optional.pages.field
               406 url.note.status.review
               407 fin.entry
               408 }
       inbook
```
<span id="page-13-0"></span>FUNCTION {inbook} { inproceedings }

#### incollection

FUNCTION {incollection} { inproceedings }

#### inproceedings

```
411 FUNCTION {conference} { inproceedings }
book The book type includes a meeting field because otherwise we'd have to repeat
     the entire definition for the proceedings type with that as the sole difference.
     412 FUNCTION {book} {
     413 start.entry
     414 "author" author optional.name.field
     415 "editor" editor optional.name.field
     416 "translator" translator optional.name.field
     417 "title" title missing$ { booktitle } { title } if$
     418 format.title write.field
     419 "subtitle" subtitle optional.title.field
     420 "type" type optional.type.field
     421 "language" language optional.field
     422 "conference" meeting optional.field
     423 "edition" edition optional.edition.field
     424 "series" series optional.field
     425 "publisher" publisher optional.field
     426 organization missing.or.empty
     427 { "institution" institution optional.field }
     428 { "organization" organization optional.field }
     429 if$
     430 "address" address optional.field
     431 "how" howpublished optional.field
     432 "date" year write.field
     433 "volume" volume optional.field
     The number here is intended for a tech report.
     434 "number" number optional.field
     435 "ISBN" isbn optional.field
     436 url.note.status.review
     437 fin.entry
     438 }
     439 {booklet}
     440 FUNCTION {booklet} { book }
```
#### <span id="page-14-1"></span>manual

booklet

FUNCTION {manual} { book }

#### <span id="page-14-2"></span>mastersthesis

 FUNCTION {mastersthesis} { book } FUNCTION {phdthesis} { book } FUNCTION {proceedings} { book } FUNCTION {collection} { book } FUNCTION {techreport} { book } FUNCTION {unpublished} { book }

```
453
454 FUNCTION {misc} { book }
455
456 FUNCTION {default.type} { misc }
457 \langle \text{bst} \rangle
```
BibT<sub>EX</sub> 0.99 keels over if READ does not have a blank line after it.

```
458 \langle \text{bst} \rangle459 READ
460 \langle \text{bst} \rangle
```
# <span id="page-15-1"></span><span id="page-15-0"></span>11 Sorting the entries

Since the final labels will be produced by the amsrefs package, we don't need to worry about generating suffixes to disambiguate between equal stems. All we have to do is strive to generate stems that are identical to the ones that amsrefs will generate, so that amsxport will sort its output in a fashion that will be consistent with the labels.

<span id="page-15-5"></span><span id="page-15-2"></span>Overall, this simplifies our job, since we don't have to keep track of duplicate labels, so we can process each entry in isolation. However, we do have to be more careful about the handling of text accents and text symbols in order to maintain compatibility with amsrefs.

<span id="page-15-4"></span><span id="page-15-3"></span>See *(inter alia)* the sections "Lexical structure of names" and "Generating alphabetic lables" in the amsrefs implementation documentation for more information.

461  $\langle$ \*sort $\rangle$ 

<span id="page-15-6"></span>chop.word

```
462 FUNCTION {chop.word} {
463 's :=464 'len :=
465 s #1 len substring$ =
466 { s len #1 + global.max$ substring$ }
467 's
468 if$
469 }
```
<span id="page-15-8"></span>sort.format.title

```
470 FUNCTION {sort.format.title} {
471 't :=
472 "A " #2
473 "An " #3
474 "The " #4 t chop.word
475 chop.word
476 chop.word
477 sortify
478 #1 global.max$ substring$
479 }
```

```
format.lab.names
```

```
480 \langle*alpha | short\rangle481 FUNCTION {format.lab.names} {
482 \, 's :=
483 s num.names$ 'numnames :=
```

```
484 numnames #1 >
485 { numnames #4 >
486 { #3 'namesleft := }
487 { numnames 'namesleft := }
488 if$
489 #1 'nameptr :=
490 ""
491 { namesleft #0 > }
492 { nameptr numnames =
493 { s nameptr "{ff }{vv }{ll}{ jj}" format.name$ "others" =
494 { "{\etalchar{+}}" * }
495 { s nameptr "{v{}}{l{}}" format.name$ * }
496 if $
497 }
498 { s nameptr "{v{}}{l{}}" format.name$ * }
499 if$
500 nameptr #1 + 'nameptr :=
501 namesleft #1 - 'namesleft :=
502 }
503 while$
504 numnames #4 >
505 { "{\etalchar{+}}" * }
506 'skip$
507 if$
508 }
509 { s #1 "{v{}}{l{}}" format.name$
510 duplicate$ text.length$ #2 <
_{511} (alpha) \{ pop$ s #1 "{11}" format.name$ #3 text.prefix$ }
512 \text{ (short)} { pop$ s #1 "{11}" format.name$ #1 text.prefix$ }
513 'skip$
514 if$
515 }
516 if$
517 }
518
519 FUNCTION {author.key.label}
520 { author empty$
521 { key empty$
522 { cite$ #1 #3 substring$ }
523 { key #3 text.prefix$ }
524 if$
525 }
526 { author format.lab.names }
527 if$
528 }
529
530 FUNCTION {author.editor.key.label}
531 { author empty$
532 { editor empty$
533 { key empty$
534 { cite$ #1 #3 substring$ }
535 { key #3 text.prefix$ }
536 if$
537 }
```

```
538 { editor format.lab.names }
539 if$
540 }
541 { author format.lab.names }
542 if$
543 }
544
545 FUNCTION {author.key.organization.label}
546 { author empty$
547 { key empty$
548 { organization empty$
549 { cite$ #1 #3 substring$ }
550 { "The " #4 organization chop.word #3 text.prefix$ }
551 if$
552 }
553 { key #3 text.prefix$ }
554 if$
555 }
556 { author format.lab.names }
557 if$
558 }
559
560 FUNCTION {editor.key.organization.label}
561 { editor empty$
562 { key empty$
563 { organization empty$
564 { cite$ #1 #3 substring$ }
565 { "The " #4 organization chop.word #3 text.prefix$ }
566 if$
567 }
568 { key #3 text.prefix$ }
569 if$
570 }
571 { editor format.lab.names }
572 if$
573 }
574
575 FUNCTION {calc.label}{
576 type$ "book" = type$ "inbook" = OR
577 'author.editor.key.label
578 { type$ "proceedings" =
579 'editor.key.organization.label
580 { type$ "manual" =
581 'author.key.organization.label
582 'author.key.label
583 if$
584 }
585 if \ 586 }
586 }
587 if$
588 strip.label
589 sortify
590 \langle*alpha\rangle591 year field.or.null
```

```
592\langle!y2k\rangle #3 #8 substring$
593 purify$ *
594 \langle/alpha\rangle595 'label :=
596 }
597 \langle/alpha | short\rangle
```
#### <span id="page-18-1"></span>sort.format.names

```
598 FUNCTION {sort.format.names} {
           599 \, 's :=
           600 #1 'ptr :=
           601 ""
           602 s num.names$ 'numnames :=
           603 numnames 'namesleft :=
           604 { namesleft #0 > }
           605 { ptr #1 >
           606 { " " * }
           607 'skip$
           608 if$
           609 s ptr "{vv{ } }{ll{ }}{ ff{ }}{ jj{ }}" format.name$ 't :=
           610 ptr numnames = t "others" = AND
           611 { "et al" }
           612 { t sortify }
           613 if$
           614 *
           615 ptr #1 + 'ptr :=
           616 namesleft #1 - 'namesleft :=
           617 }
           618 while$
           619 }
sort.warning
           620 FUNCTION {sort.warning} {
           621 "to sort, need " swap$ * " or key in " * cite$ * warning$
```
}

<span id="page-18-2"></span><span id="page-18-0"></span>author.sort

```
623 FUNCTION {author.sort}
624 { author empty$
625 { key empty$
626 \{ "author" sort.warning
627628 }
629 { key sortify }
630 if$
631 }
632 { author sort.format.names }
633 if$
634 }
```
author.editor.sort

 FUNCTION {author.editor.sort} { author empty\$ { editor empty\$

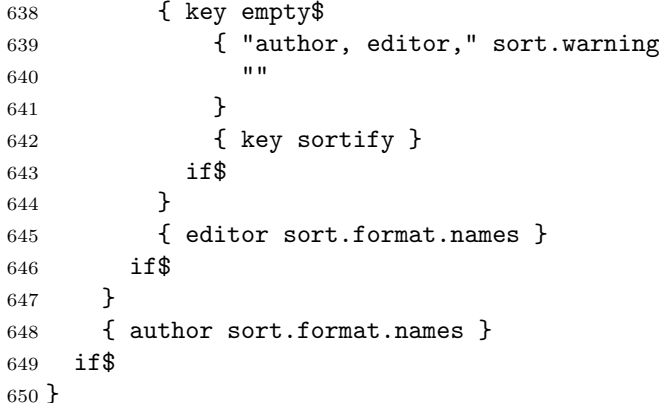

<span id="page-19-0"></span>thor.organization.sort

```
651 FUNCTION {author.organization.sort}
652 { author empty$
653 { organization empty$
654 { key empty$
655 { "author, organization," sort.warning
656 " "
657 }
658 { key sortify }
659 if$
660 }
661 { "The " #4 organization chop.word sortify }
662 if$
663 }
664 { author sort.format.names }
665 if$
666 }
```
itor.organization.sort

```
667 FUNCTION {editor.organization.sort}
668 { editor empty$
669 { organization empty$
670 { key empty$
671 \{ "editor, organization," sort.warning
672
673 }
674 { key sortify }
675 if$
676 }
677 { "The " #4 organization chop.word sortify }
678 if$
679 }
680 { editor sort.format.names }
681 if$
682 }
```
#### <span id="page-19-1"></span>presort

 FUNCTION {presort} { 684  $\langle$ \*alpha | short $\rangle$ calc.label

```
686 label
687 \langle /alpha | short\rangle688 type$ "book" = type$ "inbook" = OR type$ "collection" = OR
689 'author.editor.sort
690 { type$ "proceedings" =
691 'editor.organization.sort
692 { type$ "manual" =
693 'author.organization.sort
694 'author.sort
695 if$
696 }
697 if$
698 }
699 if$
700 \langle \text{alpha} | \text{short} \rangle701 " " *
702 (lalpha | short) year field.or.null sortify * " " *
703 title field.or.null sort.format.title *
704 #1 entry.max$ substring$
705 'sort.key$ :=
706 }
707 ITERATE {presort}
708
709 SORT
710 \langle /sort \rangle
```
### <span id="page-20-2"></span><span id="page-20-0"></span>12 Final pass for output

<span id="page-20-1"></span>write.with.newlines The write.with.newlines functions stores a string in s and runs through it looking for occurrences of  $\hat{\ }$ <sup>N</sup>; when one is found, the substring before it is written out with a newline, the remainder is left in s, and the cycle begins again. FUNCTION {write.with.newlines} 712  $\{\ \ 's := #1 \ \ 'ptr :=$  { s ptr #2 + #1 substring\$ "" = NOT } 714  $\{$  s ptr #3 substring\$ "^^M" = { s #1 ptr #1 - substring\$ write\$ newline\$ ptr #3 + 'ptr := s ptr global.max\$ substring\$ 's := #1 'ptr := } { incr.ptr } if\$ } while\$ s write\$ newline\$ } begin.bin FUNCTION {begin.bib} { preamble\$ empty\$ 'skip\$ { preamble\$ write.with.newlines }

```
730 if$
731 "% \bib, bibdiv, biblist are defined by the amsrefs package."
732 write$ newline$
733 "\begin{bibdiv}" write$ newline$
734 "\begin{biblist}" write$ newline$
735 }
```
#### <span id="page-21-3"></span>end.bin

```
736 FUNCTION {end.bib} {
737 newline$
738 "\end{biblist}" write$ newline$
739 "\end{bibdiv}" write$ newline$
740 }
741 EXECUTE {begin.bib}
742
743 ITERATE {call.type$}
744
745 EXECUTE {end.bib}
746\langle/bst\rangle
```
# <span id="page-21-0"></span>13 Journal abbreviations

By putting the ISSN into the IATEX document, we make it easier to construct www queries from the bibliography data. These string definitions tie together journal abbreviations, ISSN numbers, and journal names.

These are the journals that are cited most frequently by American Mathematical Society authors at the present time (2000 CE).

The format used here is designed to make it easy for BibTeX to retrieve an ISSN number when given a journal abbreviation.

```
747 \langle*abbrevs\rangle748 @string{aa="aa/0065-1036/"
749 #"Acta Arithmetica"}
750 @string{actamath="actamath/0001-5962/"
751 #"Acta Mathematica"}
752 @string{asms="asms/0001-6969/"
753 #"Acta Scientiarum Mathematicarum"}
754 @string{advmath="advmath/0001-8708/"
755 #"Advances in Mathematics"}
756 @string{ajm="ajm/0002-9327/"
757 #"American Journal of Mathematics"}
758 @string{amm="amm/0002-9890/"
759 #"American Mathematical Monthly"}
760 @string{aifg="aifg/0373-0956/"
761 #"Annales de l'Institut Fourier"}
762 @string{am2="am2/0003-486X/Annals of Mathematics"}
763 @string{ap="ap/0091-1798/"
764 #"The Annals of Probability"}
765 @string{asens4="asens4/0012-9593/"
766 #"Annales Scientifiques de l'\'{E}cole Normale Sup\'{e}rieure"}
767 @string{amb="amb/0003-889X/Archiv der Mathematik"}
768 @string{arma="arma/0003-9527/"
769 #"Archive for Rational Mechanics and Analysis"}
770 @string{bamsn="bamsn/0273-0979/"
771 #"Bulletin (New Series) of the American Mathematical Society"}
```

```
772 @string{bams="bams/0004-9727/"
773 #"Bulletin of the Australian Mathematical Society"}
774 @string{blms="blms/0024-6093/"
775 #"Bulletin of the London Mathematical Society"}
776 @string{bsmf="bsmf/0037-9484/"
777 #"Bulletin de la Soci\'{e}t\'{e} Math\'{e}matique de France"}
778 @string{craspi="craspi/0764-4442/"
779 #"Comptes Rendus de l'Acad\'{e}mie des Sciences (Paris)"
780 #" S\'{e}rie I Math\'{e}matique"}
781 @string{cjm="cjm/0008-414X/Canadian Journal of Mathematics"}
782 @string{cmb="cmb/0008-4395/"
783 #"Canadian Mathematical Bulletin"}
784 @string{colloqmath="colloqmath/0010-1354/"
785 #"Colloquium Mathematicum"}
786 @string{commalgebra="commalgebra/0092-7872/"
787 #"Communications in Algebra"}
788 @string{cmp="cmp/0010-3616/"
789 #"Communications in Mathematical Physics"}
790 @string{cpam="cpam/0010-3640/"
791 #"Communications on Pure and Applied Mathematics"}
792 @string{cmh="cmh/0010-2571/"
793 #"Commentarii Mathematici Helvetici"}
794 @string{cvta="cvta/0278-1077/"
795 #"Complex Variables"}
796 @string{compositiomath="compositiomath/0010-437X/"
797 #"Compositio Mathematica"}
798 @string{c="c/0010-485X/Computing"}
799 @string{constrapprox="constrapprox/0176-4276/"
800 #"Constructive Approximation"}
801 @string{dmj="dmj/0012-7094/"
802 #"Duke Mathematical Journal"}
803 @string{eraams="eraams/1079-6762/"
804 #"Electronic Research Announcements"
805 #" of the American Mathematical Society"}
806 @string{etds="etds/0143-3857/"
807 #"Ergodic Theory and Dynamical Systems"}
808 @string{fm="fm/0016-2736/"
809 #"Fundamenta Mathematicae"}
810 @string{gd="gd/0046-5755/"
811 #"Geometriae Dedicata"}
812 @string{illinoisjmath="illinoisjmath/0019-2082/"
813 #"Illinois Journal of Mathematics"}
814 @string{iumj="iumj/0022-2518/"
815 #"Indiana University Mathematics"}
816 @string{im="im/0020-9910/"
817 #"Inventiones Mathematicae"}
818 @string{israeljmath="israeljmath/0021-2172/"
819 #"Israel Journal of Mathematics"}
820 @string{iansm="iansm/??/"
821 #"Izvestiya Akademii Nauk SSSR. Seriya Matematicheskaya"}
822 @string{ja="ja/0021-8693/"
823 #"Journal of Algebra"}
824 @string{jams="jams/0894-0347/"
825 #"Journal of the American Mathematical Society"}
```

```
826 @string{jam="jam/0021-7670/"
827 #"Journal d'Analyse Math\'{e}matique"}
828 @string{jamm="jamm/0021-8928/"
829 #"Journal of Applied Mathematics and Mechanics"}
830 @string{jat="jat/0021-9045/"
831 #"Journal of Approximation Theory"}
832 @string{jamsa="jamsa/0263-6115/"
833 #"Journal of the Australian Mathematical Society"}
834 @string{jcta="jcta/0097-3165/"
835 #"Journal of Combinatorial Theory"}
836 @string{jde="jde/0022-0396/"
837 #"Journal of Differential Equations"}
838 @string{jdg="jdg/0022-040X/Journal of Differential Geometry"}
839 @string{jfa="jfa/0022-1236/"
840 #"Journal of Functional Analysis"}
841 @string{jlms2="jlms2/0024-6107/"
842 #"Journal of the London Mathematical Society"}
843 @string{jmaa="jmaa/0022-247X/"
844 #"Journal of Mathematical Analysis and Applications"}
845 @string{jmp="jmp/0022-2488/"
846 #"Journal of Mathematical Physics"}
847 @string{jmsj="jmsj/0025-5645/"
848 #"Journal of the Mathematical Society of Japan"}
849 @string{jnt="jnt/0022-314X/Journal of Number Theory"}
850 @string{jot="jot/0379-4024/"
851 #"Journal of Operator Theory"}
852 @string{jpaa="jpaa/0022-4049/"
853 #"Journal of Pure and Applied Algebra"}
854 % Braces instead of quotes, to hide the embedded \" control sequence
855 @string{jram={jram/0075-4102/}
856 #{Journal f\"{u}r die Reine und Angewandte Mathematik}}
857 @string{jsl="jsl/0022-4812/"
858 #"The Journal of Symbolic Logic"}
859 @string{laa="laa/0024-3795/"
860 #"Linear Algebra and its Applications"}
861 @string{mm="mm/0025-2611/"
862 #"Manuscripta Mathematica"}
863 @string{matzametki="matzametki/0025-567X/Matematicheskie Zametki"}
864 @string{ma="ma/0025-5831/"
865 #"Mathematische Annalen"}
866 @string{mc="mc/0025-5718/"
867 #"Mathematics of Computation"}
868 @string{mj="mj/0025-5513/"
869 #"Mathematica Japonica"}
870 @string{mn="mn/0025-584X/Mathematische Nachrichten"}
871 @string{mpcps="mpcps/0305-0041/"
872 #"Mathematical Proceedings of the"
873 #" Cambridge Philosophical Society"}
874 @string{mrl="mrl/1073-2780/"
875 #"Mathematical Research Letters"}
876 @string{ms="ms/0025-5521/"
877 #"Mathematica Scandinavica"}
878 @string{mathz="mathz/0025-5874/"
879 #"Mathematische Zeitschrift"}
```

```
14. TO DO 25
```

```
880 @string{m="m/0025-5793/"
881 #"Mathematika"}
882 @string{mmj="mmj/0026-2285/"
883 #"The Michigan Mathematical Journal"}
884 @string{nmj="nmj/0027-7630/"
885 #"Nagoya Mathematical Journal"}
886 @string{na="na/0362-546X/Nonlinear Analysis"}
887 @string{nm="nm/0029-599X/Numerische Mathematik"}
888 @string{ojm="ojm/0030-6126/"
889 #"Osaka Journal of Mathematics"}
890 @string{pjm="pjm/0030-8730/"
891 #"Pacific Journal of Mathematics"}
892 @string{pams="pams/0002-9939/"
893 #"Proceedings of the American Mathematical Society"}
894 @string{pems2="pems2/0013-0915/"
895 #"Proceedings of the Edinburgh Mathematical Society"}
896 @string{pjaa="pjaa/0386-2194/"
897 #"Proceedings of the Japan Academy"}
898 @string{plms3="plms3/0024-6115/"
899 #"Proceedings of the London Mathematical Society"}
900 @string{qjmo2="qjmo2/0033-5606/"
901 #"The Quarterly Journal of Mathematics"}
902 @string{rmi="rmi/0213-2230/"
903 #"Revista Matem\'{a}tica Iberoamericana"}
904 @string{rmjm="rmjm/0035-7596/"
905 #"Rocky Mountain Journal of Mathematics"}
906 @string{sjam="sjam/0036-1399/"
907 #"SIAM Journal on Applied Mathematics"}
908 @string{sjc="sjc/0097-5397/"
909 #"SIAM Journal on Computing"}
910 @string{sjma="sjma/0036-1410/"
911 #"SIAM Journal on Mathematical Analysis"}
912 @string{sjna="sjna/0036-1429/"
913 #"SIAM Journal on Numerical Analysis"}
914 @string{sr="sr/0036-1445/"
915 #"SIAM Review"}
916 @string{sm="sm/0039-3223/"
917 #"Studia Mathematica"}
918 @string{tjm="tjm/0387-3870/"
919 #"Tokyo Journal of Mathematics"}
920 @string{ta="ta/0166-8641/"
921 #"Topology and its Applications"}
922 @string{t="t/0040-9383/"
923 #"Topology"}
924 @string{tams="tams/0002-9947/"
925 #"Transactions of the American Mathematical Society"}
926 \langle/abbrevs)
```
### <span id="page-24-0"></span>14 To Do

—When there is no author or editor info to create a label from: Use the initial letters of all the words in the title. Plus the year. Maybe year first.

—Add linelength and indent options to control the output?

—Discuss apacite "originalfoo" fields etc.

—Discuss Beebe's work.

—Add bibliography.

—Add AUDIO, VIDEO entry types.

—Add a field for MR subject classification numbers and the like?

—Write a converter to convert from typical .bib data to preferred form. Have to go via perl or something to capture STRING defs and PREAMBLE and interspersed comments? Or emacs lisp? Provide .bst version as fallback.

—Alpha labels: add numbers after sorting? subscript option? L3Y2a option. —Test multi-author articles with ten-plus authors. What happens with the

alpha labels then?

—For url field especially, check length and prebreak by hand instead of relying on BibT<sub>EX</sub>'s slapdash stick-in-a-percent-at-column-72 regardless of where it happens to fall.

—How about a general 'contributor' field.

—Test with a wimpy older version of BibTEX.

# Index

Numbers written in italic refer to the page where the corresponding entry is described; numbers underlined refer to the code line of the definition; numbers in roman refer to the code lines where the entry is used.

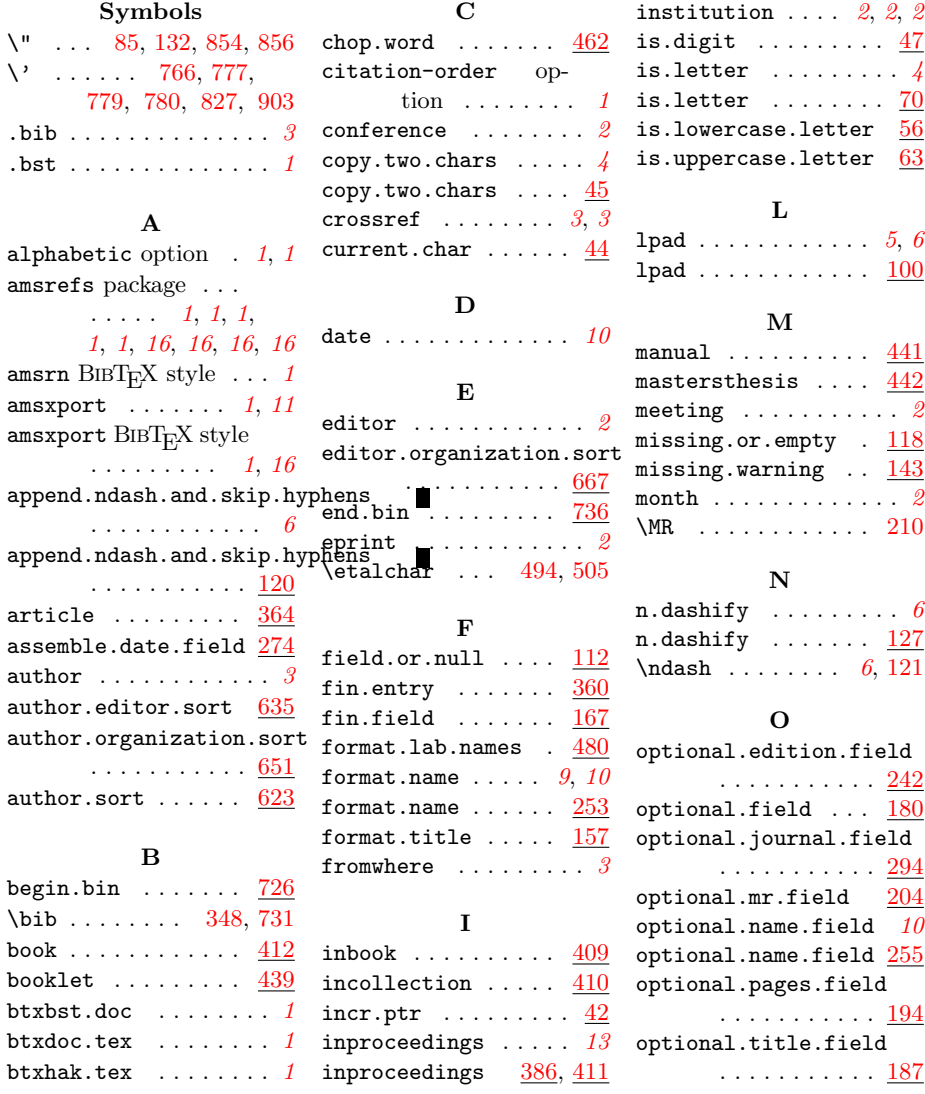

#### Index 27

![](_page_26_Picture_257.jpeg)